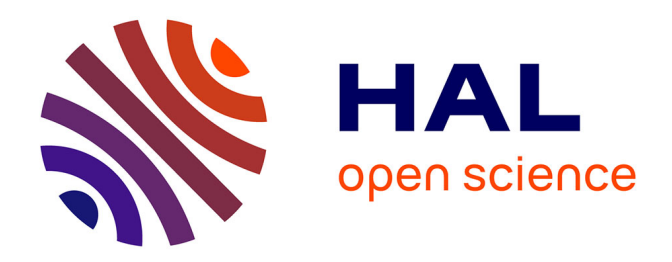

# **Diseño e implementación de un sistema informático para la evaluación rápida de impactos ambientales**

Kiko Alexi Delgado Villanueva

## **To cite this version:**

Kiko Alexi Delgado Villanueva. Diseño e implementación de un sistema informático para la evaluación rápida de impactos ambientales. Semilla rural,  $2012$ , IV  $(1)$ , pp.44-47. hal-01144076

## **HAL Id: hal-01144076 <https://hal.science/hal-01144076>**

Submitted on 21 Apr 2015

**HAL** is a multi-disciplinary open access archive for the deposit and dissemination of scientific research documents, whether they are published or not. The documents may come from teaching and research institutions in France or abroad, or from public or private research centers.

L'archive ouverte pluridisciplinaire **HAL**, est destinée au dépôt et à la diffusion de documents scientifiques de niveau recherche, publiés ou non, émanant des établissements d'enseignement et de recherche français ou étrangers, des laboratoires publics ou privés.

## **Diseño e implementación de un sistema informático para la evaluación rápida de impactos ambientales**

**Design and implementation of a computer system to a rapid evaluation of environmental impacts**

*DELGADO VILLANUEVA, Kiko Alexi1*

#### RESUMEN

Esta investigación consiste en desarrollar una propuesta metodológica para la evaluación de impactos ambientales. Se inicia con un detalle del modelo conceptual que se utiliza para su realización que consiste en un sistema que utiliza las herramientas de software libre.

Luego se detallan las etapas desarrolladas para la elaboración del software: la estructura de la base de datos en Mysql y el lenguaje de programación en Php, con la opción de ejecutarse de manera local; es decir, en una PC o de manera remota mediante el uso de un servidor web o un hosting.

Palabras clave: impactos ambientales, sistema informático, estudios de impacto ambiental.

#### ABSTRACT

This research consist in developing a methodological proposal to the evaluation of environmental impacts, it begins with a detail of the conceptual model that is used for its implementation consisting of a system that uses free software tools.

After the developed stages for the software elaboration are detailed: the structure of the database in Mysql and the programming language in Php. With the option to run locally that is on a PC or remotely using a web server or a hosting.

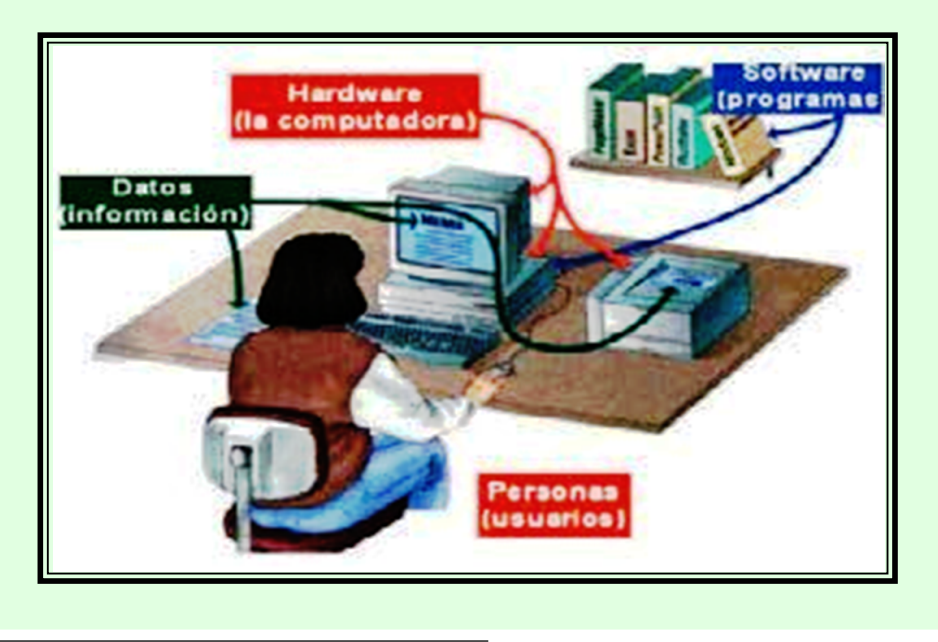

Key words: Environmental, computer system, environmental impact studies.

44 1 Ing. Dr. Docente de la Facultad Agropecuaria y Nutrición, Universidad Nacional de Educación. E–mail: alexidelgado@yahoo.es

*Semilla Rural Volumen IV, N° 1* 

### INTRODUCCIÓN

Esta investigación comprende cinco partes, agrupados de manera secuencial, a continuación se detalla cada una de éstas.

La primera parte consiste en la descripción del proyecto, donde se indican los objetivos, la justificación de la tesis, resumen de la tesis y los alcances de la propuesta metodológica informatizada que se ha desarrollado. Como objetivo principal de esta tesis tenemos el desarrollo y la aplicación de un método para la evaluación rápida de impactos ambientales mineros, basado en el uso de las Tecnologías de Información.

En la segunda parte, se estudia de manera general los principales métodos de evaluación de impactos ambientales, entre ellos se encuentran los métodos de matrices, diagrama de redes y listas de control.

En la tercera parte, se realiza el desarrollo del Sistema Informático para la Evaluación Rápida de Impactos Ambientales, aplicado a la industria minera. Se inicia con el estudio de los principales procesos de la industria minera, así como los impactos ambientales más comunes que ésta genera, para luego pasar a desarrollar el diseño del sistema informático y, finalmente, el desarrollo o la programación del sistema y los reportes correspondientes.

En la cuarta parte, se explica la implantación y la aplicación del sistema informático en un proyecto minero específico en este caso el proyecto minero Angélica – Rublo Chico, de la compañía minera Buenaventura, ubicado en el departamento de Huancavelica, donde se explican los detalles del método.

Finalmente, en la quinta parte, se anotan las conclusiones y recomendaciones de esta investigación con las respectivas referencias bibliográficas y anexos.

#### MATERIALES Y MÉTODOS

#### Modelo Conceptual del Sistema para la Evaluación Rápida de Impactos Ambientales Mineros

El Sistema de Evaluación Ambiental basa su operación en la existencia de una base de datos central, ubicado en un hosting, alimentado por módulos independientes, interconectados por medio de programas de comunicaciones y tres niveles de usuarios:

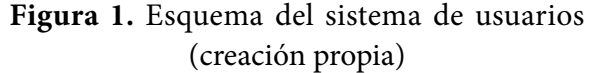

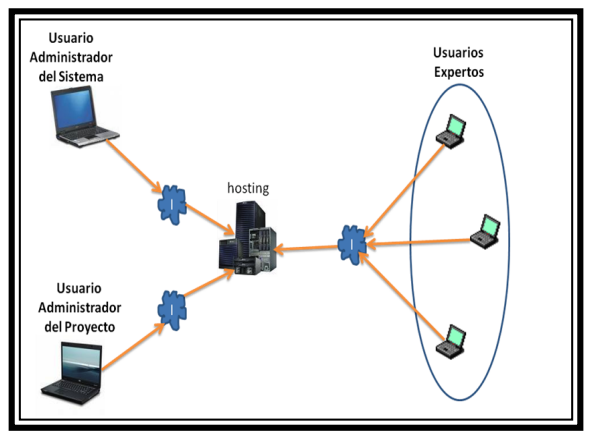

- **• Usuario Administrador del Sistema.-** Se define como el usuario que tiene formación profesional en Sistemas e Informática, con experiencia en el manejo de sistemas web y sus funciones corresponden a la administración técnica del sistema.
- **• Usuario Administrador del Proyecto.-** Se define como usuario administrador del proyecto al profesional con formación en la administración de proyectos ambientales y las funciones que le corresponden están vinculadas como especialista ambiental del proyecto a evaluar.
- **Usuario Experto.** Se define como usuario experto al profesional capacitado en ciencias ambientales y con amplia experiencia en la evaluación de impactos ambientales y sus funciones consisten en evaluar el proyecto desde su especialidad.

*Semilla Rural Volumen IV, N° 1* 

#### Diagramas de Caso de Uso: Administración del Sistema

**Figura 2.** Esquema de la administración de usuarios (creación propia)

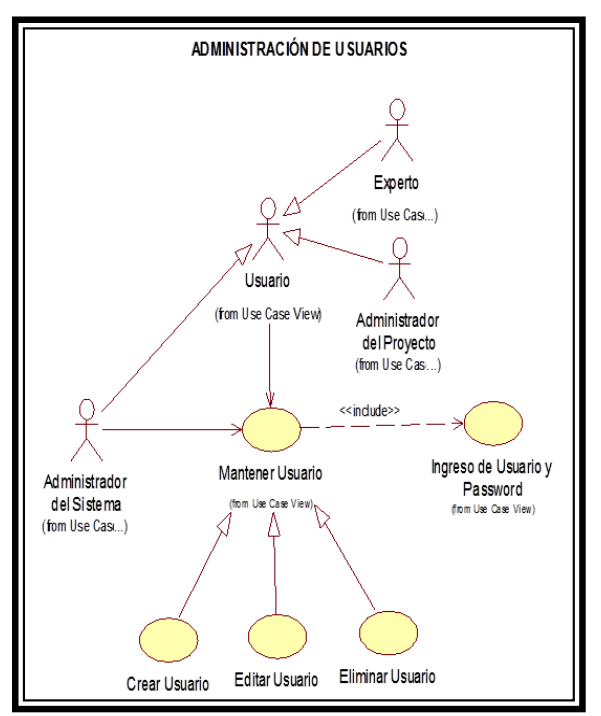

Acceso al sistema: se presenta de la siguiente manera:

> Figura 3. Pantalla principal del sistema informático (creación propia)

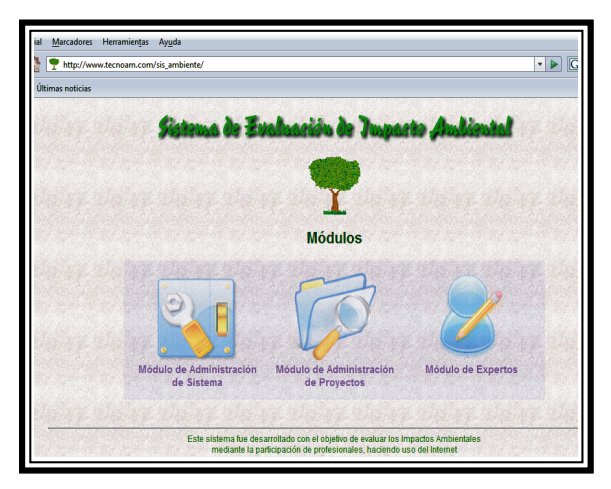

Los elementos de salida del sistema o reportes se dividen en 3 categorías:

## A.- Matriz de Datos

Figura 4. Reporte de la matriz de datos (creación propia)

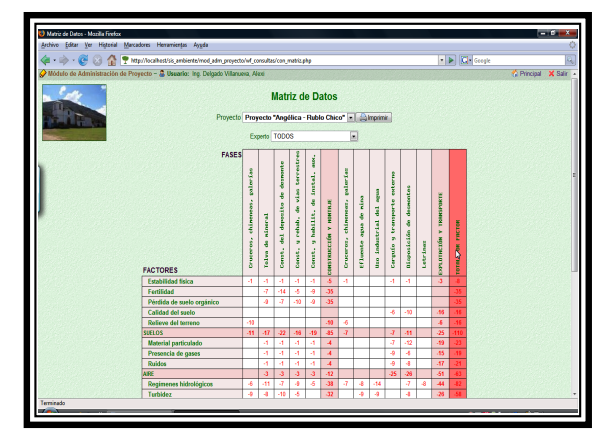

### B.- Jerarquización

Figura 5. Reporte de la jerarquización (creación propia)

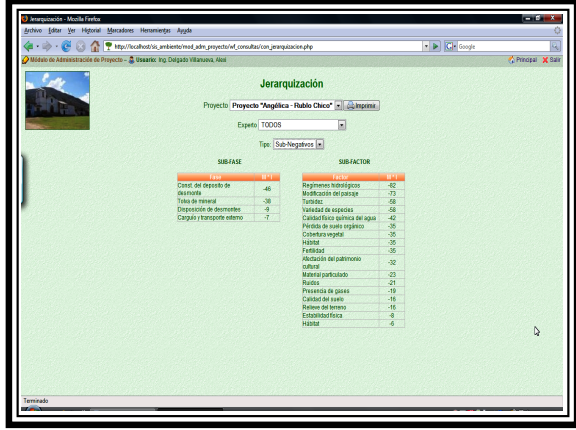

## C.- Gráficos Estadísticos

Figura 6. Reporte de los gráficos estadísticos (creación propia)

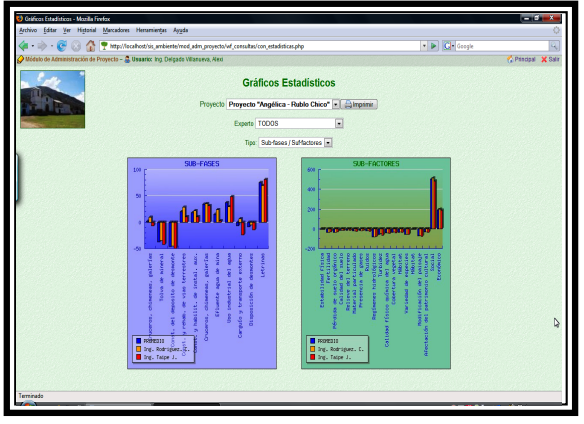

## RESULTADOS Y DISCUSIÓN

- El sistema informático desarrollado en esta investigación permite obtener reportes automatizados de manera rápida, que sirven como instrumentos para facilitar los estudios de impacto ambiental en los diferentes proyectos de inversión por su flexibilidad y versatilidad.
- La participación de especialistas, de acuerdo con la naturaleza del proyecto de inversión a evaluar ambientalmente, no tiene barreras porque las limitaciones del tiempo y del espacio se ven resueltas con el uso de este sistema que usa como medio la Internet; por lo tanto, el acceso puede ser de cualquier lugar donde exista acceso a un servicio de Internet.

#### CONCLUSIONES

- El sistema informático para evaluación rápida de impactos ambientales permite contar con información inmediata, que se toma en cuenta en el estudio de impacto ambiental de un proyecto de inversión pública o privada.
- La ventaja del método desarrollado es que se puede contar con la participación de profesionales expertos reconocidos y ubicados en cualquier lugar del mundo sin tener que desplazarse al lugar del proyecto, compartiendo información en formato digital que facilitan la evaluación.

## REFERENCIA BIBLIOGRÁFICA

- Conesa, V. (2003). Guía metodológica para la evaluación del impacto ambiental. España: Ediciones Mundi-Prensa.
- Canter, W. (1999). Manual de evaluación de impacto ambiental. U.S.A: McGraw-Hill.
- Domingo , O. (2002). Evaluación de impacto ambiental. España: Editorial Mundi-Prensa.
- Pressman, S. (2002). Ingeniería de Software. U.S.A: McGraw-Hill.

## LINKOGRAFÍA:

http://www.aulados.net/Temas\_ambientales/EIA/EIA\_Jorge\_Oyarzun.pdf